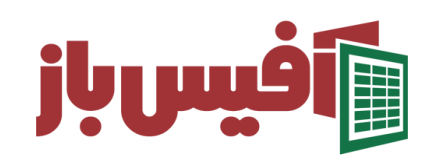

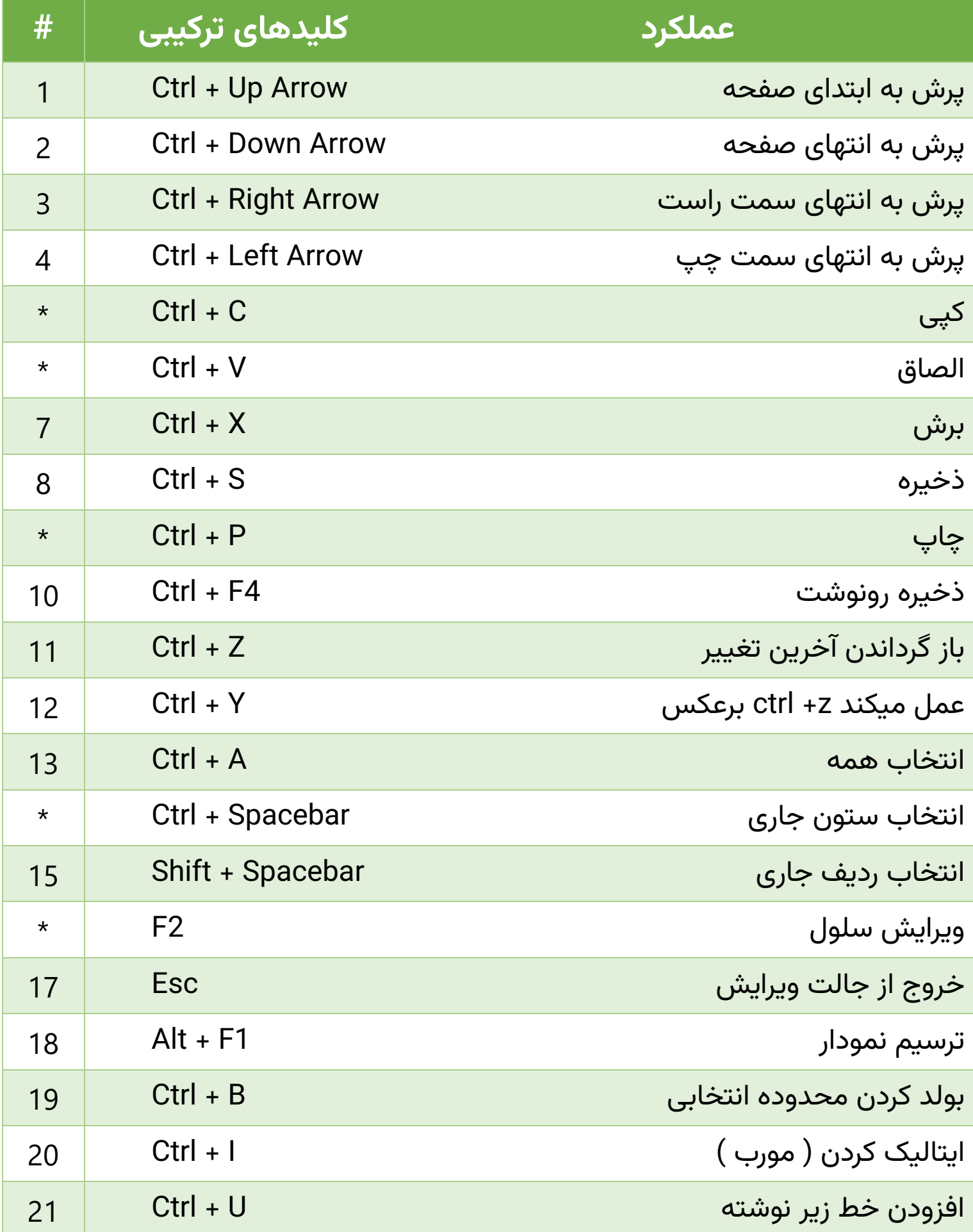

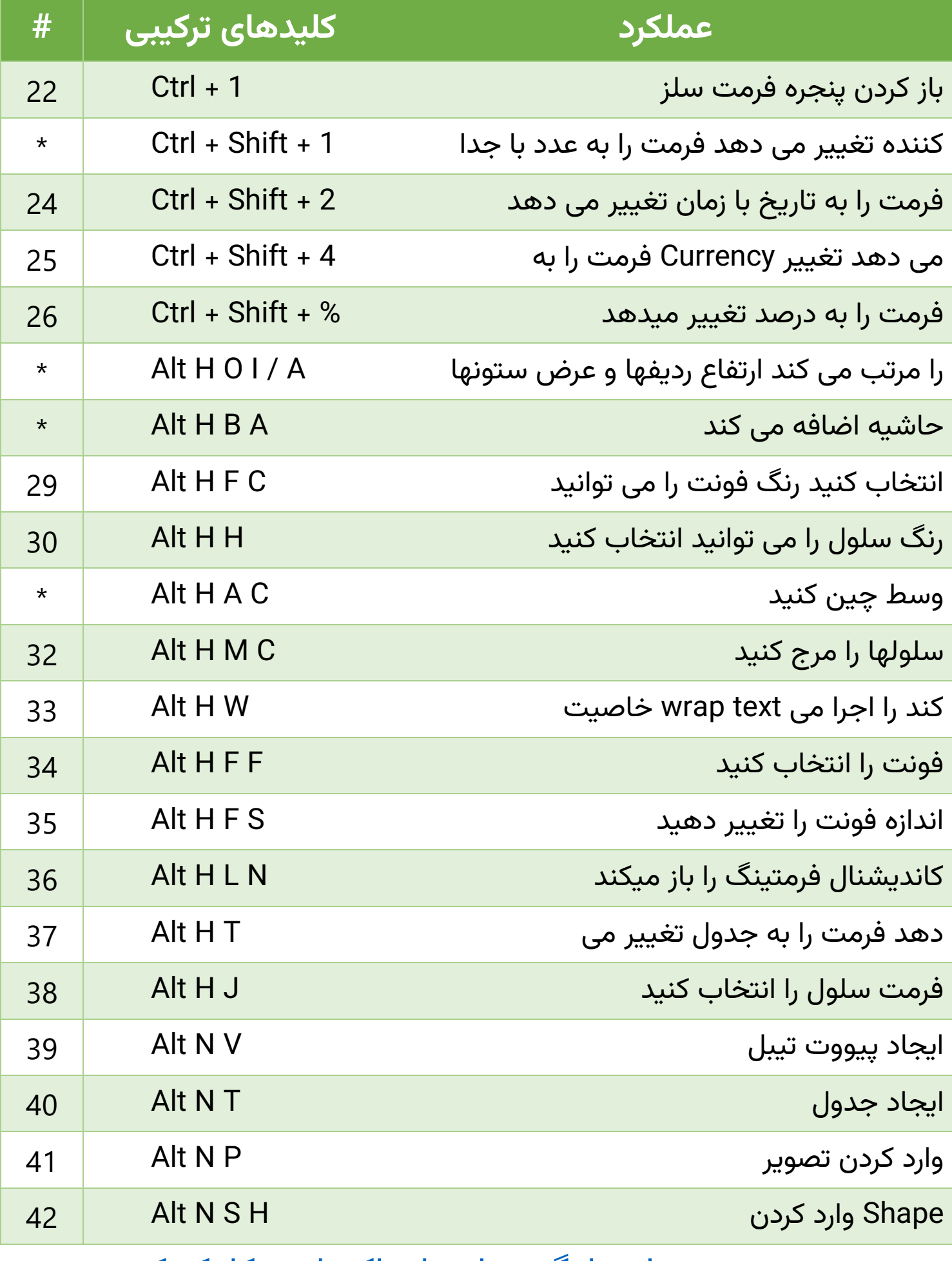

[بهترین مسیر برای یادگیری اصولی اکسل –](https://officebaz.ir/product/excelpack/) کلیک کنید -

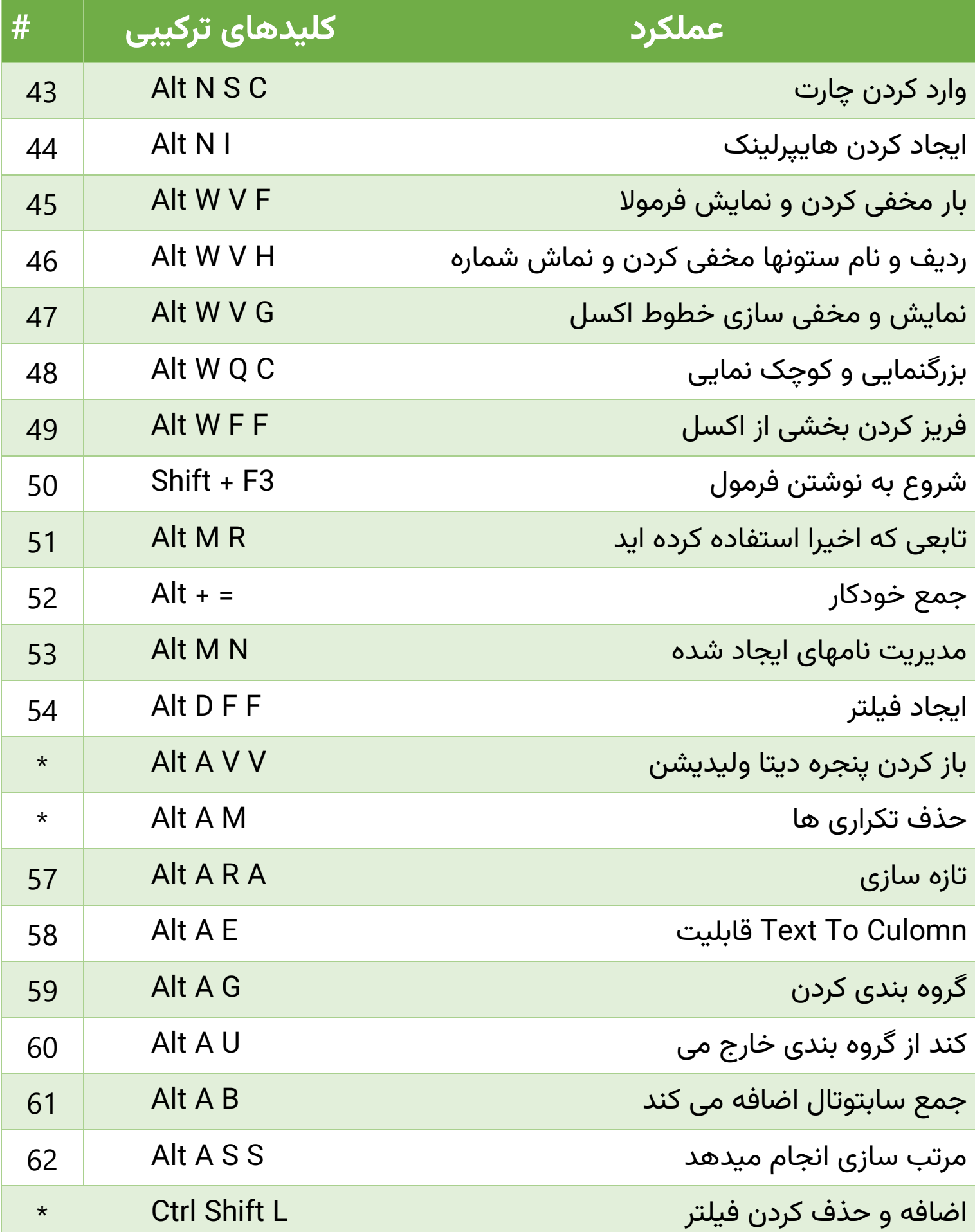

[بهترین مسیر برای یادگیری اصولی اکسل –](https://officebaz.ir/product/excelpack/) کلیک کنید -